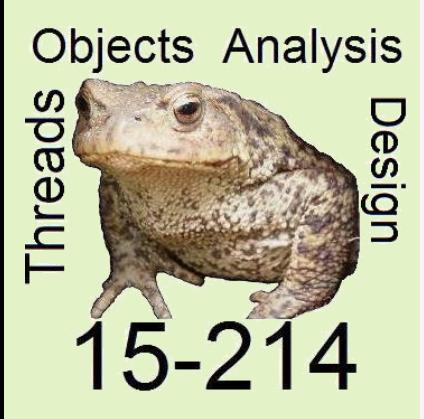

Principles of Software Construction: Objects, Design, and Concurrency

## **An Introduction to Object-Oriented Programming**

Charlie Garrod **Christian Kästner**

*toad*

Spring 2014

**School of Computer Science**

#### Learning Goals

- Understanding key object-oriented concepts
- Understand the purpose of interfaces and how interfaces can be implemented
- Distinguish the concepts interface, class, type
- Explain concepts to encapsulate data and behavior inside objects
- Explain method dispatch to objects and the differences to non-OOP languages as C
- Understand the difference between object identity and object equality

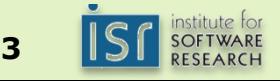

#### Object-Oriented Programming Languages

- $\bullet$  C++
- Java
- $\bullet$  C#
- Smalltalk
- Scala
- Objective-C
- JavaScript
- Ruby
- PHP5
- Object Pascal/Delphi
- OCaml

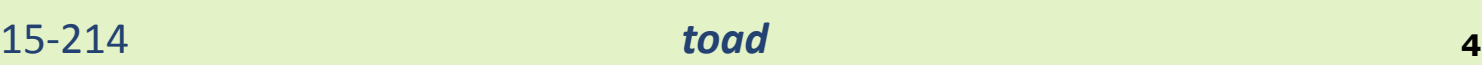

 $\bullet$  …

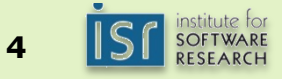

#### **http://spectrum.ieee.org/at-work/tech-careers/the-top-10-programming-languages**

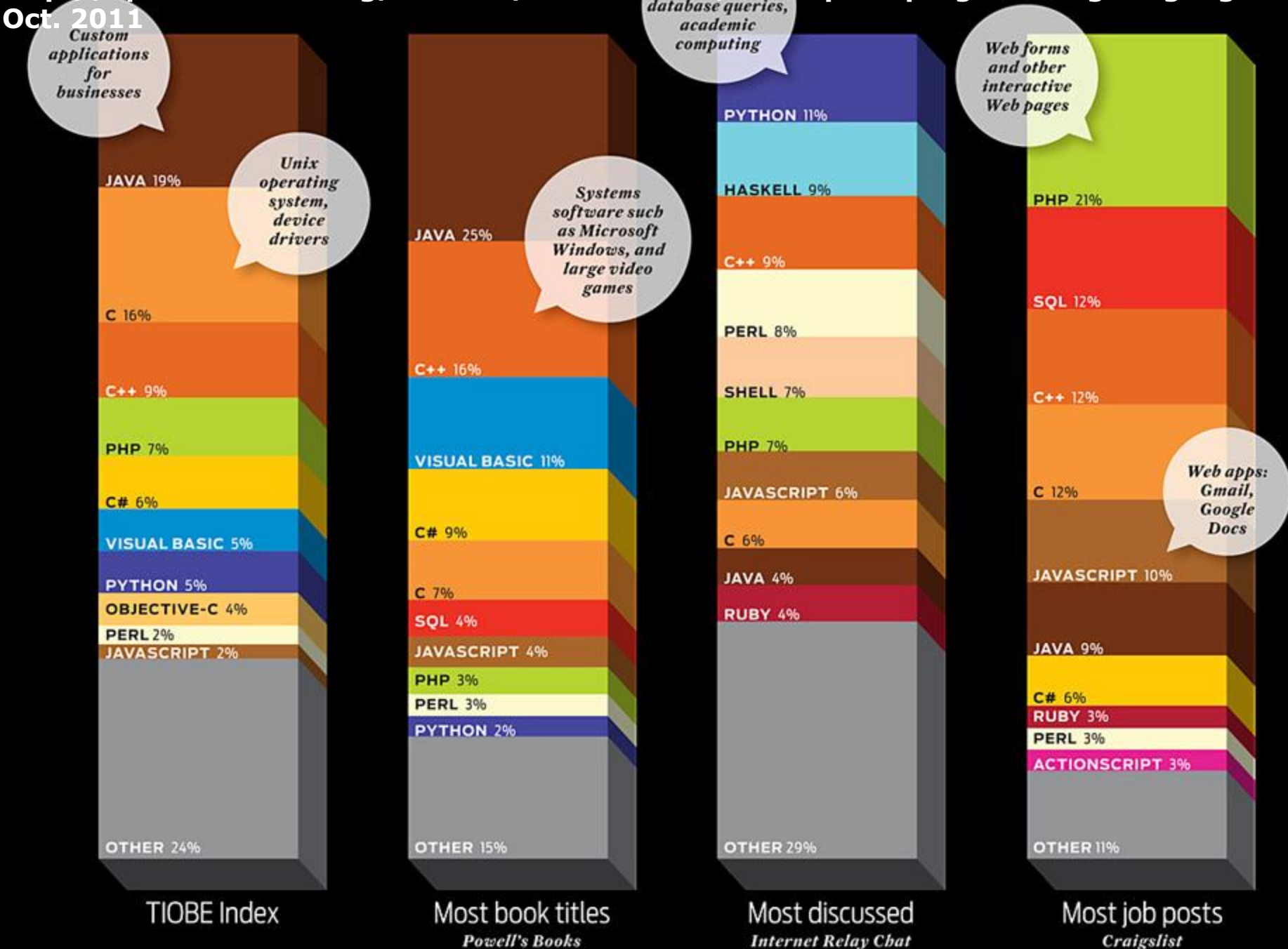

# **This is not a Java course**

**but you will be writing a lot of Java code**

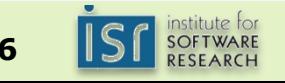

### **int a = 010 + 3; System.out.println("A" + a);**

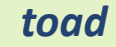

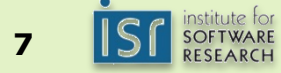

### **int a = 010 + 3; System.out.println("A" + a);**

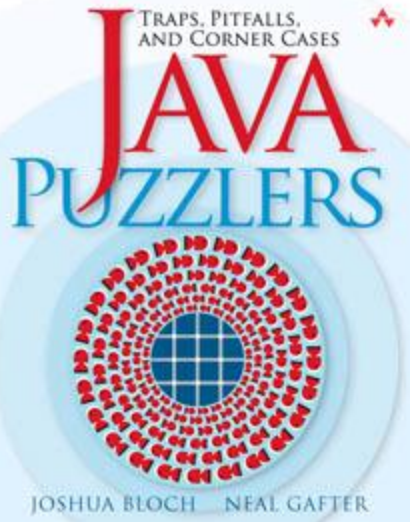

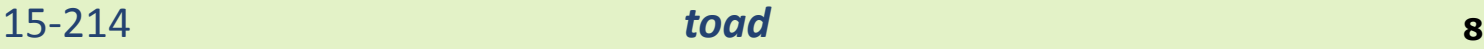

institute for<br>SOFTWARE<br>RESEARCH

#### Learning Java

#### • Books

- Head First Java (CMU libraries)
- **Introduction to Java Programming**
- Introduction to Programming Using Java (free online textbook)
- Blue Pelican Java (free online textbook)
- Effective Java
- Lots of resources online…
- Java API Documentation
- Ask on Piazza for tips

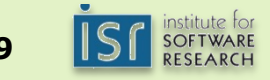

#### Concepts of Object-Oriented Languages: Overview

- Sending messages
- Objects and References
- Encapsulation (Visibility)
- Polymorphism
	- Interfaces
	- Method Dispatch
- Object Equality

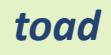

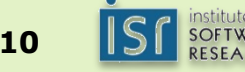

# **Sending Messages**

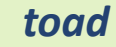

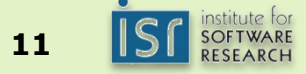

#### **Objects**

- A package of state (data) and behavior (actions)
- Can interact with objects by sending messages
	- perform an action (e.g., move)
	- request some information (e.g., getSize)

**Point p = … int x = p.getX(); IntSet a = …; IntSet b = … boolean s = a.isSubsetOf(b);**

• Possible messages described through an interface

**interface Point { int getX(); int getY();** **void moveUp(int y); Point copy(); }**

```
interface IntSet {
   boolean contains(int element);
   boolean isSubsetOf(
             IntSet otherSet);
}
```
15-214 *toad* **<sup>12</sup>**

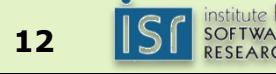

# **Implementing Objects (subtype polymorphism)**

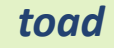

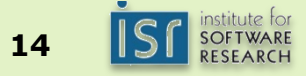

#### Subtype Polymorphism

- There may be multiple implementations of an interface
- Multiple implementations coexist in the same program
- May not even be distinguishable
- Every object has its own data and behavior

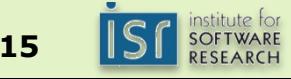

```
interface Point {
 int getX();
 int getY();
}
Point p = new Point() {
 int getX() { return 3; }
 int getY() { return -10; }
}
```
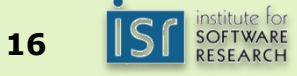

```
interface IntSet {
   boolean contains(int element);
  boolean isSubsetOf(IntSet otherSet);
}
IntSet emptySet = new IntSet() {
   boolean contains(int element) { return false; }
   boolean isSubsetOf(IntSet otherSet) { return true; }
}
```
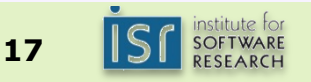

```
interface IntSet {
   boolean contains(int element);
  boolean isSubsetOf(IntSet otherSet);
}
IntSet threeSet = new IntSet() {
   boolean contains(int element) { 
      return element == 3; 
   }
   boolean isSubsetOf(IntSet otherSet) { 
      return otherSet.contains(3); 
   }
}
```
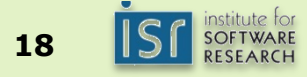

```
interface Point {
 int getX();
 int getY();
}
```
#### **class** Point **implements** CartesianPoint {

```
int x,y;
```

```
Point(int x, int y) {this.x=x; this.y=y; }
```

```
int getX() \{ return this.x; \}
```

```
int getY() \{ return this.y; \}
```

```
}
```

```
Point p = new CartesianPoint(3, -10);
```
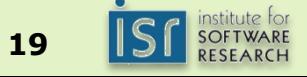

```
interface Point {
 int getX();
 int getY();
}
```
#### **class** SkewedPoint **implements** Point {

int x,y;

```
SkewedPoint(int x, int y) {this.x=x + 10; this.y=y * 2; }
 int getX() \{ return this.x - 10; \}int getY() \{ return this.y / 2; \}}
Point p = new SkewedPoint(3, -10);
```
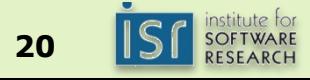

```
interface Point {
 int getX();
 int getY();
}
class PolarPoint implements Point {
 double len, angle;
 PolarPoint(double len, double angle) 
       {this.len=len; this.angle=angle;}
 int getX() { return this.len * cos(this.angle);}
 int getY() { return this.len * sin(this.angle); }
  double getAngle() {…}
}
```
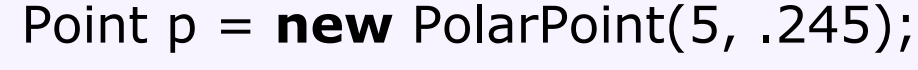

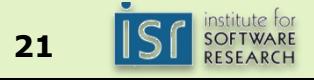

#### Implementation of interfaces

• Classes can *implement* one or more interfaces.

#### **public class PolarPoint implements Point, IPolarPoint {…}**

#### **F** Semantics

**Must provide code** for all methods in the interface(s)

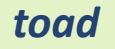

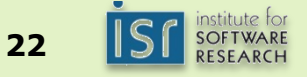

```
interface Point {
  int getX();
  int getY();
```

```
interface IPolarPoint {
   double getAngle() ;
   double getLength();
}
```
}

**class** PolarPoint **implements** Point, IPolarPoint {

```
double len, angle;
```
PolarPoint(**double** len, **double** angle)

```
{this.len=len; this.angle=angle;}
int getX() { return this.len * cos(this.angle);}
int getY() { return this.len * sin(this.angle); }
 double getAngle() {…}
 double getLength() {… }
```

```
}
```
IPolarPoint  $p = new PolarPoint(5, .245)$ ;

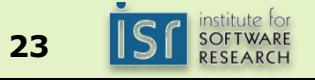

```
interface Point {
 int getX();
 int getY();
}
class MiddlePoint implements Point {
 Point a, b;
 MiddlePoint(Point a, Point b) {this.a = a; this.b = b; }
 int getX() { \text{return } (\text{this.a.getX() + this.b.getX())} / 2;}
 int getY() { return (this.a.getY() + this.b.getY()) / 2; }
}
Point p = new MiddlePoint(new PolarPoint(5, .245), 
                              new CartesianPoint(3, 3));
```
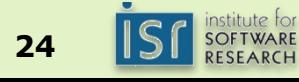

#### Example: Points and Rectangles

```
interface Point {
  int getX();
  int getY();
}
… = new Rectangle() {
  Point origin;
  int width, height;
  Point getOrigin() { return this.origin; }
  int getWidth() { return this.width; }
  void draw() {
         this.drawLine(this.origin.getX(), this.origin.getY(), // first line
                  this.origin.getX()+this.width, this.origin.getY());
         … // more lines here
  }
};
```
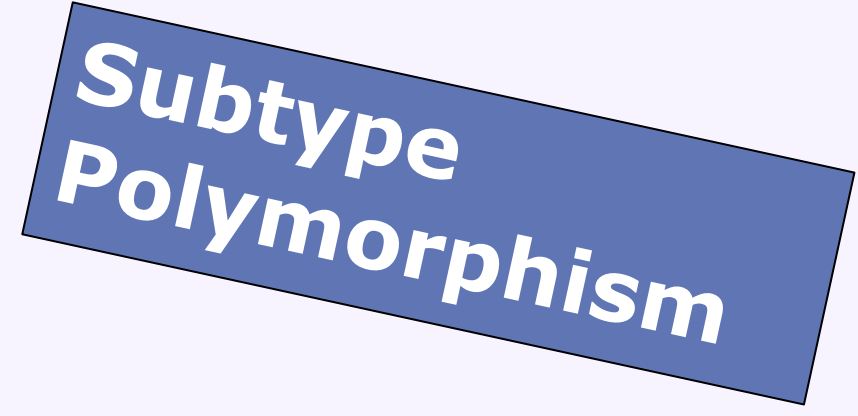

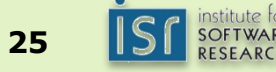

#### Points and Rectangles: Interface

```
interface Point {
 int getX();
 int getY();
}
interface Rectangle {
 Point getOrigin();
```

```
int getWidth();
```

```
int getHeight();
```

```
void draw();
```
**What are possible implementations of the IRectangle interface?**

}

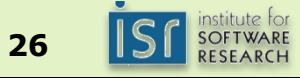

#### *Object-orientation*

- 1. Organize program functionality around kinds of abstract "objects"
	- For each object kind, offer a specific set of operations on the objects
	- Objects are otherwise opaque
		- Details of representation are hidden
	- "Messages to the receiving object"
- 2. Distinguish *interface* from *class*
	- **Interface: expectations**
	- **Class**: delivery on expectations (the implementation)
	- **Anonymous class**: special Java construct to create objects without explicit classes

*Point x = new Point() { /\* implementation \*/ };* 

- 3. Explicitly represent the taxonomy of object types
	- This is the type hierarchy *(!= inheritance, more on that later)*
		- A **PolarPoint** is a **Point**

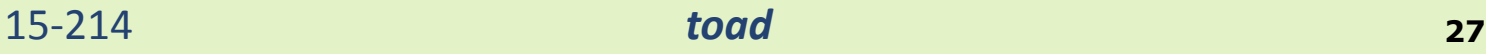

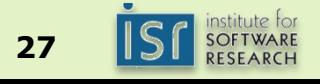

# **Encapuslation (Visibility)**

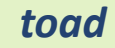

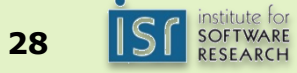

#### Contracts and Clients

- Contract of service provider and client
	- **Interface specification**
	- Functionality and correctness expectations
	- **Performance expectations**
	- **Hiding of respective implementation details**
	- "Focus on **concepts** rather than **operations**"

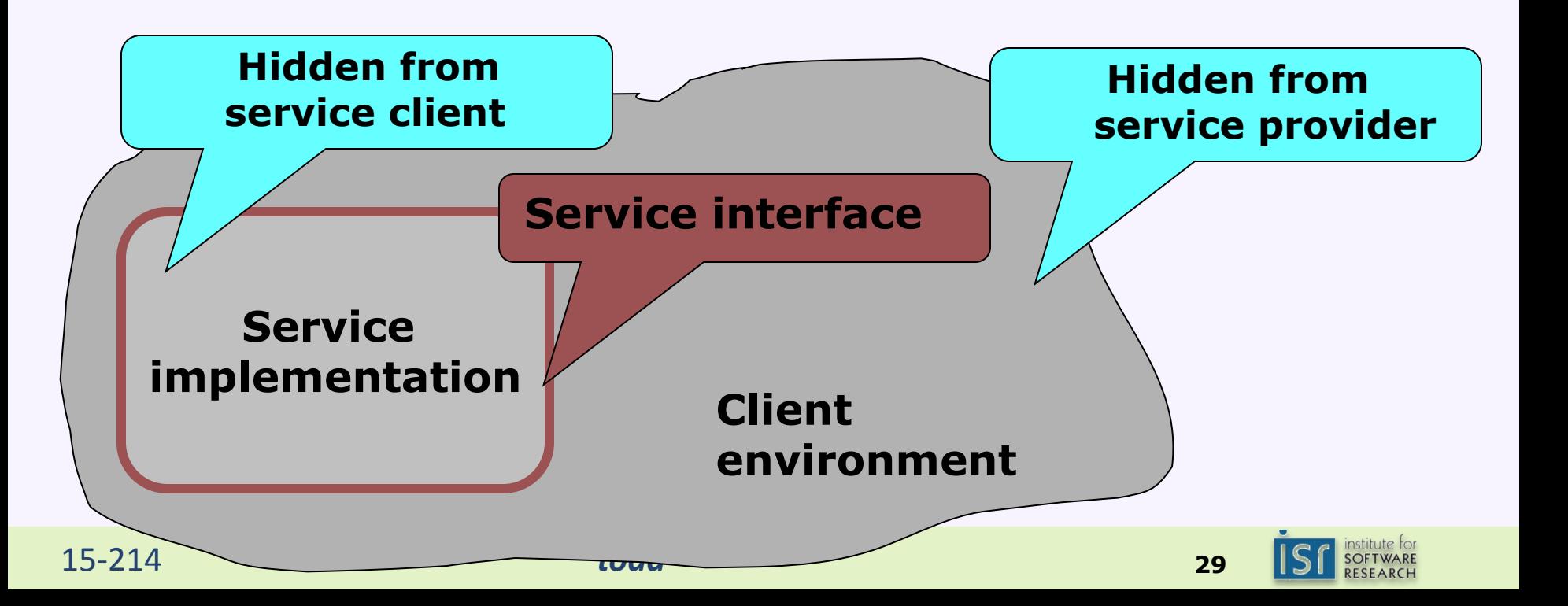

#### Controlling Access

#### • Best practice:

- Define an interface
- Client may only use the messages in the interface
- Fields not accessible from client code
- Methods only accessible if exposed in interface
- Classes usable as type
	- Methods in classes usable as methods in interfaces
	- Even fields directly accessable
	- Access to methods and fields in classes can be private or public
	- Private methods and fields only accessible within the class
- Prefer programming as an interface (Variables should have interface type, not class type)
	- Esp. whenever there are multiple implementations of a concept
	- Allows to provide different implementations later
	- Prevents dependence on implementation details

int add(PolarPoint list) { … *// preferably no* int add(Point list) { … *// yes!*

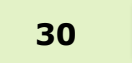

#### Interfaces and Classes both usable as Types

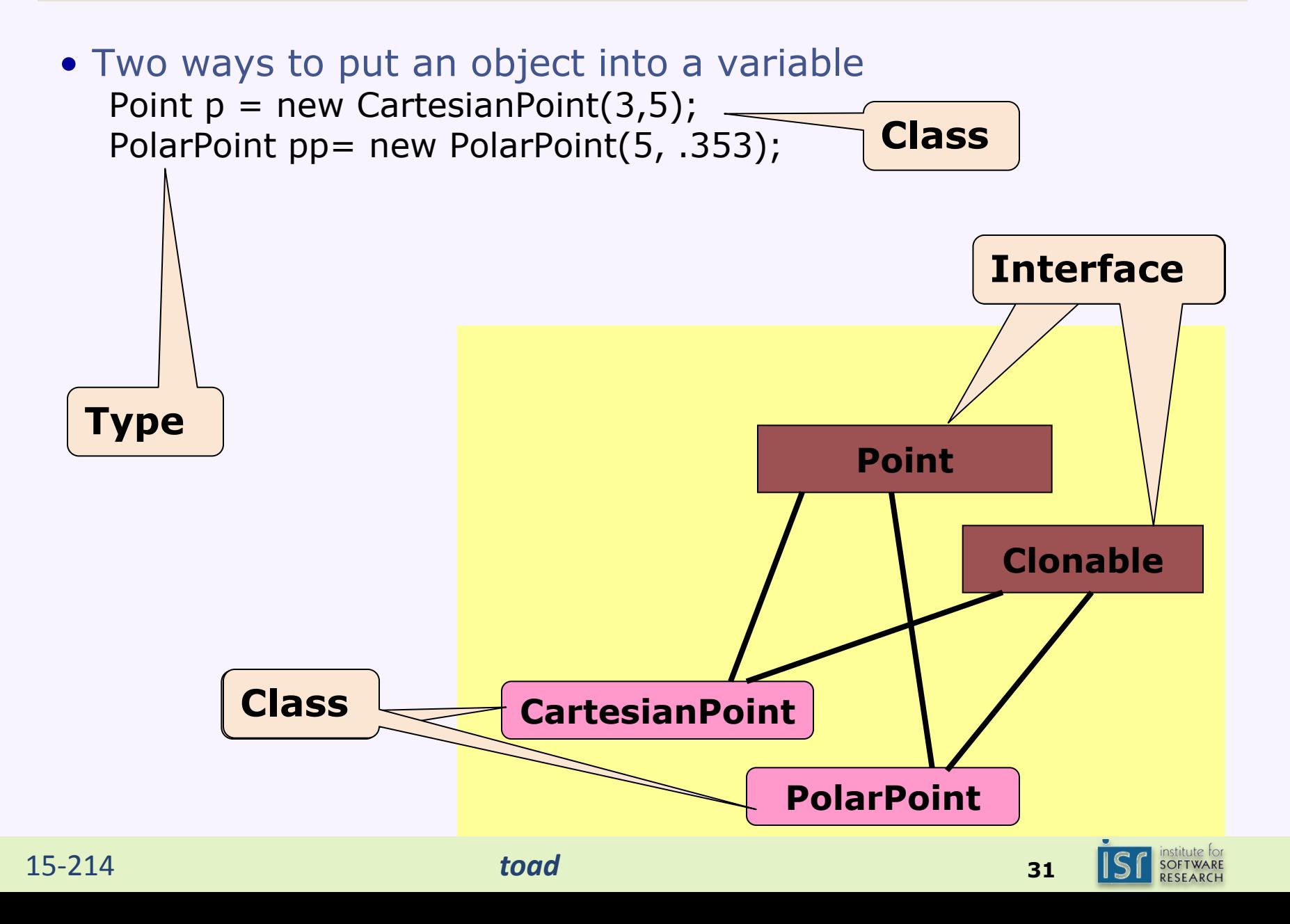

#### Interfaces and Classes (Review)

```
class PolarPoint implements Point {
 double len, angle;
 PolarPoint(double len, double angle) 
       {this.len=len; this.angle=angle;}
 int getX() { return this.len * cos(this.angle);}
 int getY() { return this.len * sin(this.angle); }
 double getAngle() { return angle; }
}
Point p = new PolarPoint(5, .245);
p.getX();
p.getAngle();
PolarPoint pp = new PolarPoint(5, .245);
pp.getX();
pp.getAngle();
```
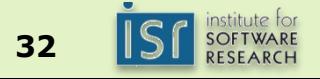

#### Controlling access by client code

```
class Point {
  private int x, y;
  public int getX() { return this.x; } // a method; getY() is similar
  public Point(int px, int py) { this.x = px; this.y = py; }// constructor creating the object
}
class Rectangle {
  private Point origin;
  private int width, height;
  public Point getOrigin() { return origin; }
  public int getWidth() { return width; }
  public void draw() {
           drawLine(this.origin.getX(), this.origin.getY(), // first line
                      this.origin.getX()+this.width, origin.getY());
           … // more lines here
  }
  public Rectangle(Point o, int w, int h) {
          this.origin = o; this.width = w; this.height = h;
  }
}
```
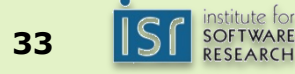

#### Hiding interior state

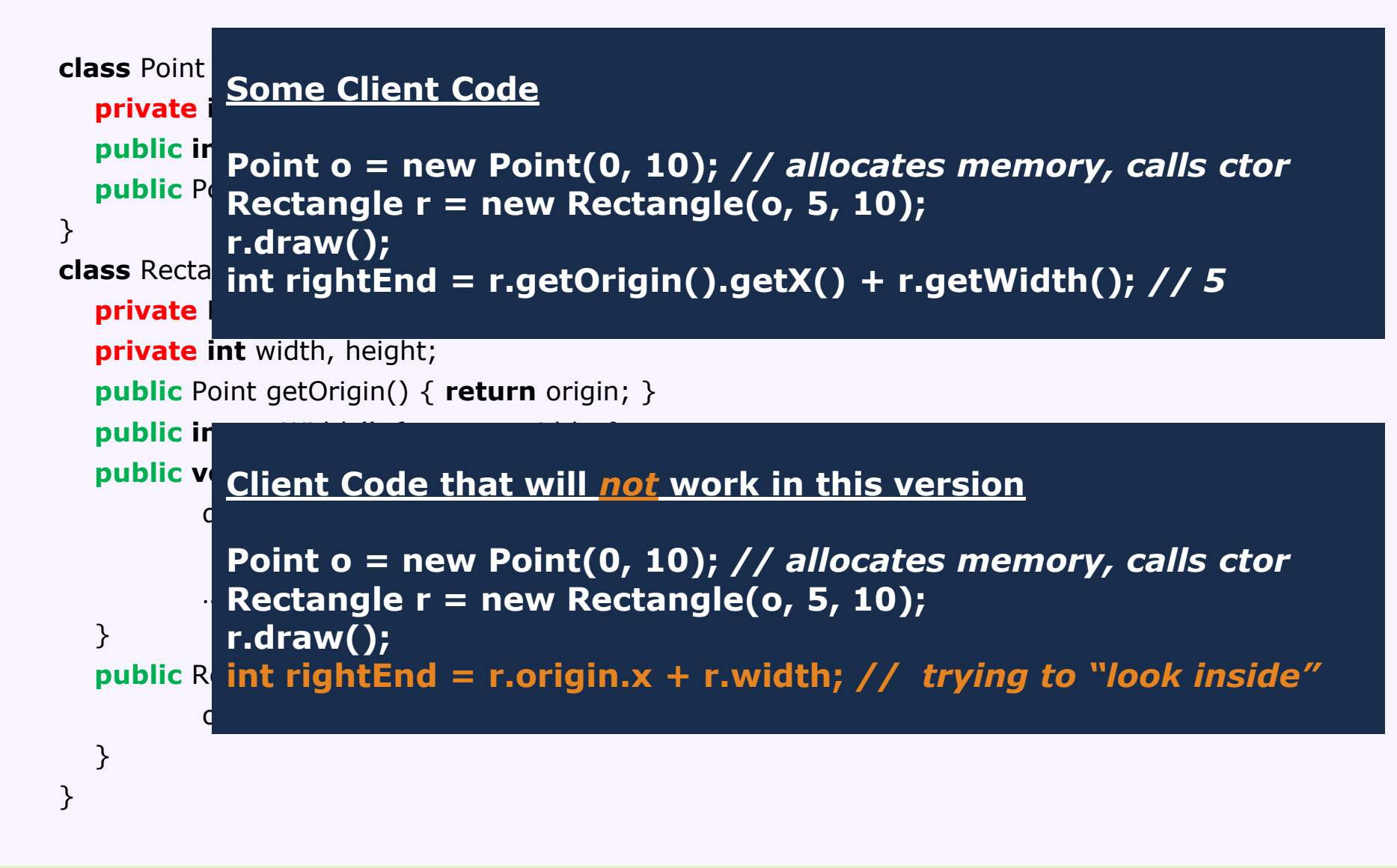

15-214 *toad* **<sup>34</sup>**

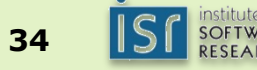

#### Hiding interior state

```
class Point {
   private Discussion:
  public in
   public Point(int px, int py) { x = px; y = py; } // constructor for creating the object
• What are the benefits of private fields?
}
class Recta
  private
  private int width, height;
  public Point getOrigin() { return origin; }
  public int getWidth() { return width; }
  public void draw() {
           drawLine(origin.getX(), origin.getY(), // first line
                       origin.getX()+width, origin.getY());
           … // more lines here
  }
  public Rectangle(Point o, int w, int h) {
           origin = \circ; width = w; height = h;
  }
}
                • Methods can also be private – why is this useful?
```
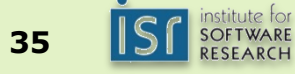

#### **Constructors**

- Special "Methods" to create objects Same name as class, no return type
- May initialize object during creation
- Implicit constructor without parameters if none provided

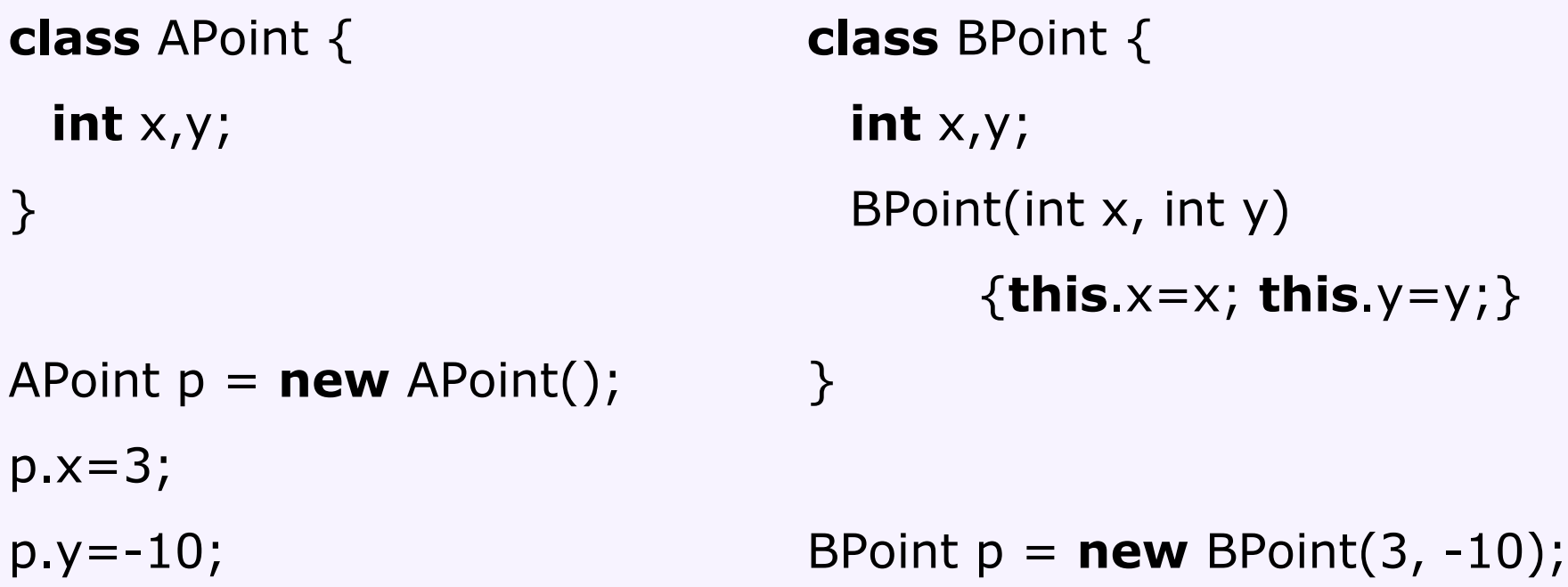

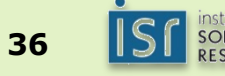

Breaking encapsulation: instanceof and typecast

• Java allows to inspect an object's runtime type

```
Point p = ...if (p instanceof PolarPoint) {
   PolarPoint q = (PolarPoint) p;q.getAngle()
}
```
• Objects always assignable to variables of supertypes ("**upcast**") (this effectively throws away parts of the interface) PolarPoint  $q = ...$ Point  $p = q$ ;

15-214 **Avoid instance of and downcasts** • Assignment to subtype requires **downcast** (may fail at runtime!) Point  $p = ...$ PolarPoint  $q = (PolarPoint) p;$ 

#### Instanceof breaks encapsulation

- Never ask for the type of an object
- Instead, ask the object to do something (call a method of the interface)
- If the interface does not provide the method, maybe there was a reason? Rethink design!
- Instanceof and downcasts are indicators of poor design
- They break abstractions and encapsulation
- There are only few exceptions where **instanceof** is needed
- Use polymorphism instead
- Pure object-oriented languages do not have an instanceof operation

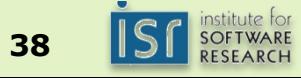
#### Object-Oriented Programming promotes Reuse

- Think in terms of abstractions not implementations
	- e.g., Point vs CartesianPoint
- Abstractions can often be reused
- Different implementations of the same interface possible, e.g., reuse Rectangle but provide different Point implementation
- Decoupling implementations
- Hiding internals of implementations

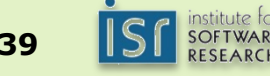

#### Excursion: Objects vs ADTs

```
interface Point {
       int getX();
       int getY();
}
class CartesianPoint
       implements Point { … }
class PolarPoint
       implements Point { … }
```
Point  $p = ...$ p.getX()

**class** CartesianPoint { … } **class** PolarPoint { … }

```
Object p = ...if (p instanceof CartesianPoint)
   return ((CartesianP.)p).x;
if (p instanceof PolarPoint)
   return ((PolarPoint)p).r*…;
```
#### **datatype point**

- $=$  CartesianP of int  $*$  int
	- | PolarPoint of real \* real

**fun**  $getX$  point  $=$  **case** shape **of** CartesianP  $(x, \_) = > x$ PolarPoint  $(r, a)$  =>  $r^*...$ 

**IST** SOFTWARE

#### Excursion: Objects vs ADTs

```
interface Point {
       int getX();
       int getY();
}
class CartesianPoint
       implements Point { … }
class PolarPoint
       implements Point { … }
```

```
class CartesianPoint { … }
class PolarPoint { … }
```

```
Object p = ...if (p instanceof CartesianPoint)
   return ((CartesianP.)p).x;
if (p instanceof PolarPoint)
   return ((PolarPoint)p).r*…;
```

```
Point p = ...p.getX()
```
- OOP solution with polymorphism
	- Easy to extend with new implementations of interface
	- Functions fixed; adding a function to the interface requires changes in all implementations
- ADT solution with case analysis/ pattern matching
	- ADTs fixed; cannot add new class without changing all functions
	- Easy to add new functions
	- No language/compiler support in Java

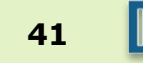

## **Dynamic Dispatch (subtype polymorphism)**

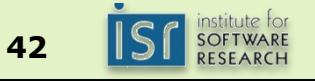

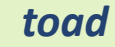

#### (Subtype) Polymorphism

- A type (e.g. Point) can have many forms (e.g., CartesianPoint, PolarPoint, …)
- All implementations of an interface can be used interchangeably
- When invoking a method p.x() the specific implementation of x() from object p is executed
	- The executed method depends on the actual object p, i.e., on the runtime type
	- It does not depend on the static type, i.e., how p is declared

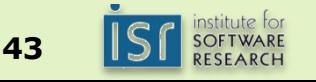

#### Objects and References (example)

**// allocates memory, calls ctor Point o = new PolarPoint(0, 10);** 

**Rectangle r = new MyRectangle(o, 5, 10);**

**r.draw();**

**int rightEnd = r.getOrigin().getX() + r.getWidth(); // 5**

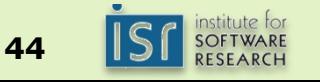

#### What's really going on?

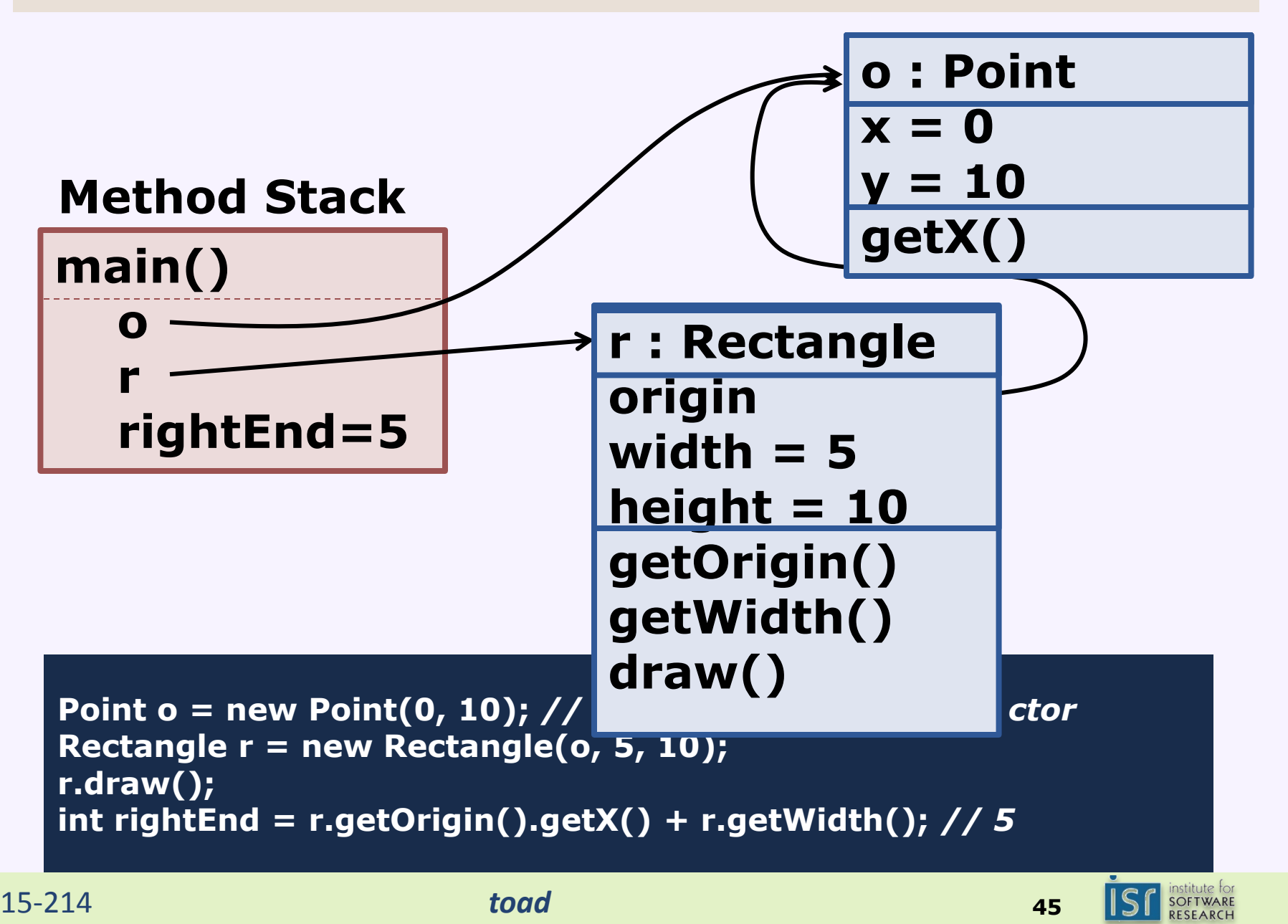

#### Anatomy of a Method Call

The **receiver**, an implicit argument, called **this** inside the method

Method **arguments**, just like function arguments

The method **name**. Identifies which method to use, of all the methods the receiver's class defines

**r.setX(5)**

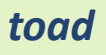

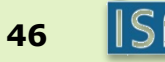

#### Java Specifics: The keyword **this** refers to the "receiver"

```
class Point {
  int x, y;
  int getX() { return this.x; }
  Point(int x, int y) { this x = x; this y = y; }
}
```
 *can also be written in this way:*

```
class Point {
  int x, y;
  int getX() { return x; }
  Point(int px, int py) \{x = px; y = py; \}}
```
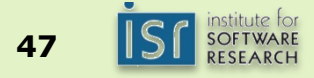

#### Static types vs dynamic types

- Static type: how is a variable declared
- Dynamic type: what type has the object in memory when executing the program (we may not know until we execute the program)

```
Point p = \text{createZeroPoint}();
p.getX();
p.getAngle();
```

```
Point createZeroPoint() {
     if (new Math.Random().nextBoolean()) 
           return new CartesianPoint(0, 0);
     else return new PolarPoint(0,0);
```
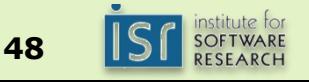

}

#### Method dispatch (simplified)

#### Example:

```
Point p = new PolarPoint(4, .34);
p.getX();
p.getAngle();
```
- Step 1 (compile time): determine what type to look in Look at the static type (Point) of the receiver (p)
- Step 2 (compile time): find the method in that type
	- Find the method in the interface/class with the right name
		- Later: there may be more than one such method

#### **int getX();**

- Keep the method only if it is *accessible*
	- e.g. remove private methods
- Error if there is no such method

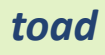

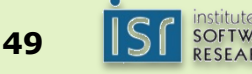

Method dispatch (conceptually)

Example:

Point  $p = new PolarPoint(4, .34)$ ; p.getX();

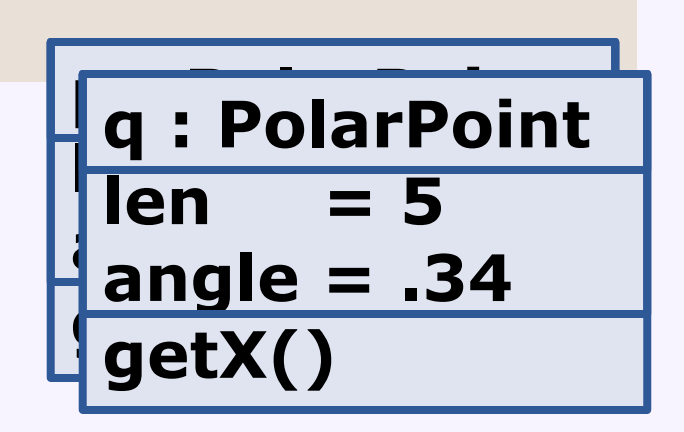

• Step 3 (run time): Execute the method stored in the object

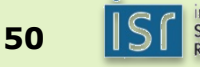

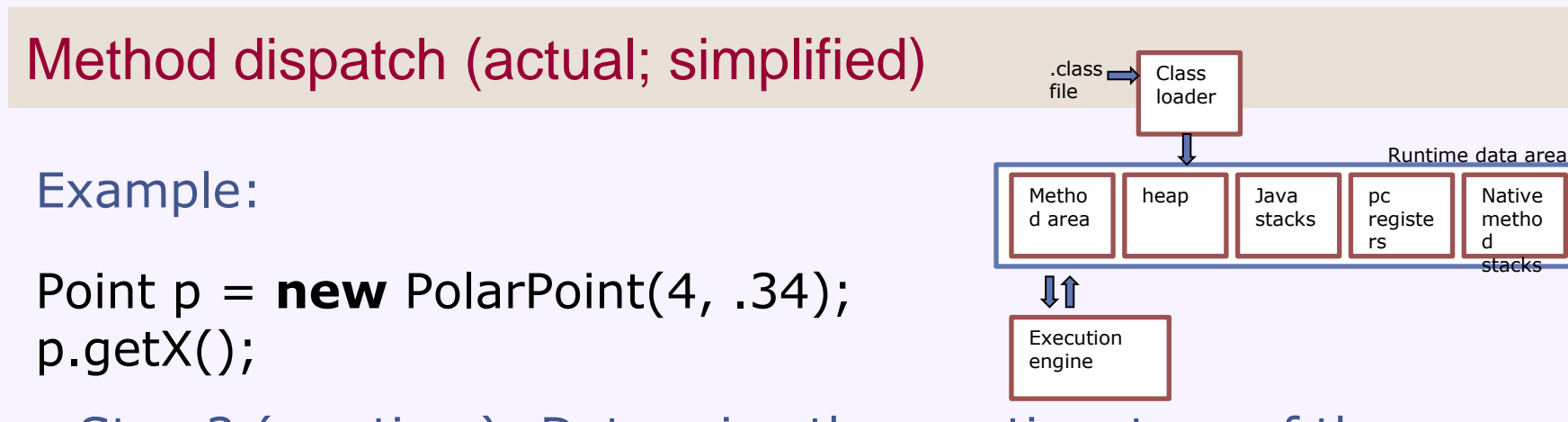

- Step 3 (run time): Determine the run-time type of the receiver
	- Look at the object in the heap and get its class
- Step 4 (run time): Locate the method implementation to invoke
	- Look in the class for an implementation of the method we found statically (step 2)

**int** getX() { **return this**.len \* cos(**this**.angle);}

Invoke the method

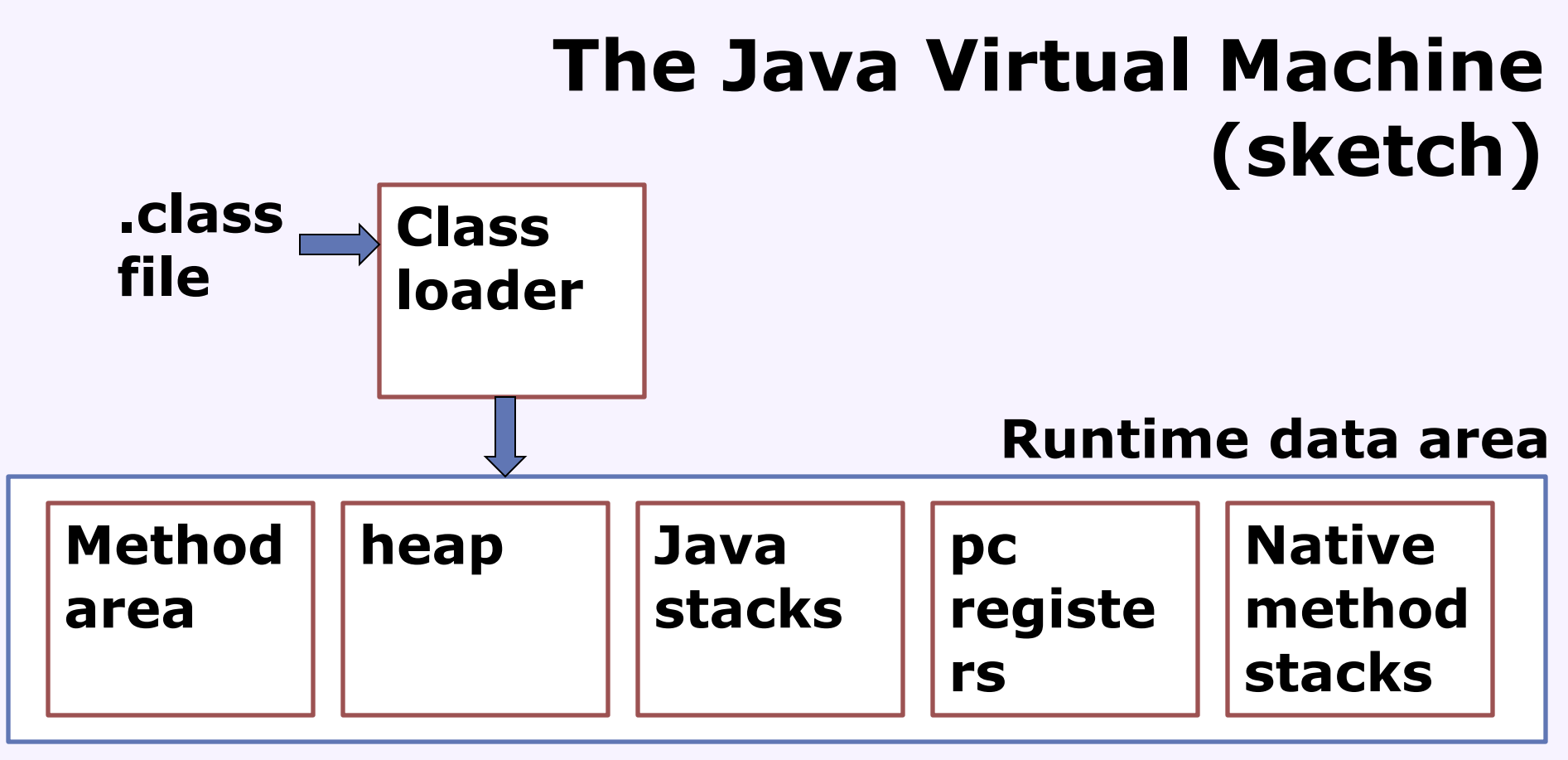

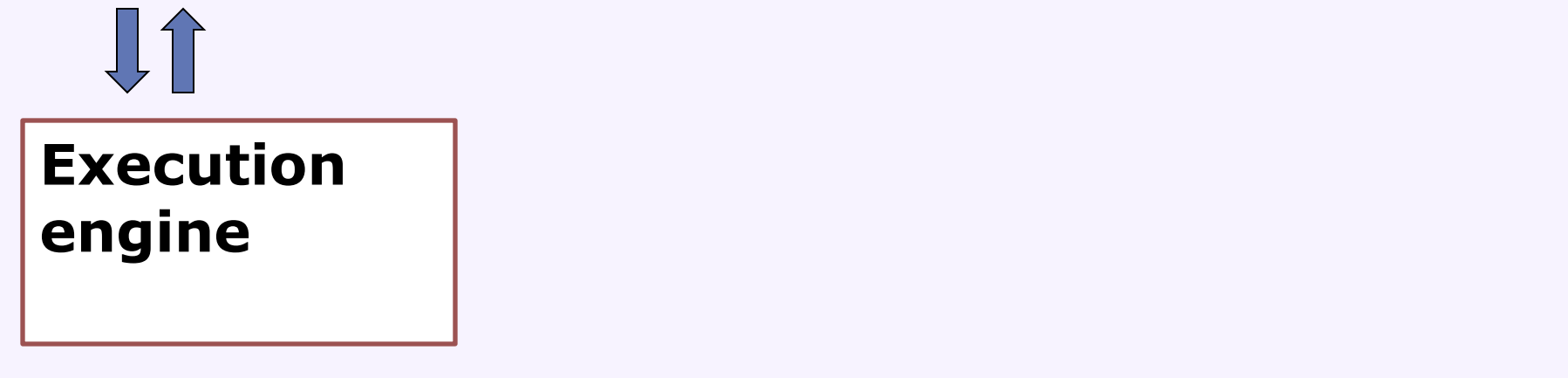

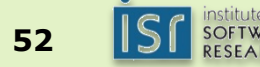

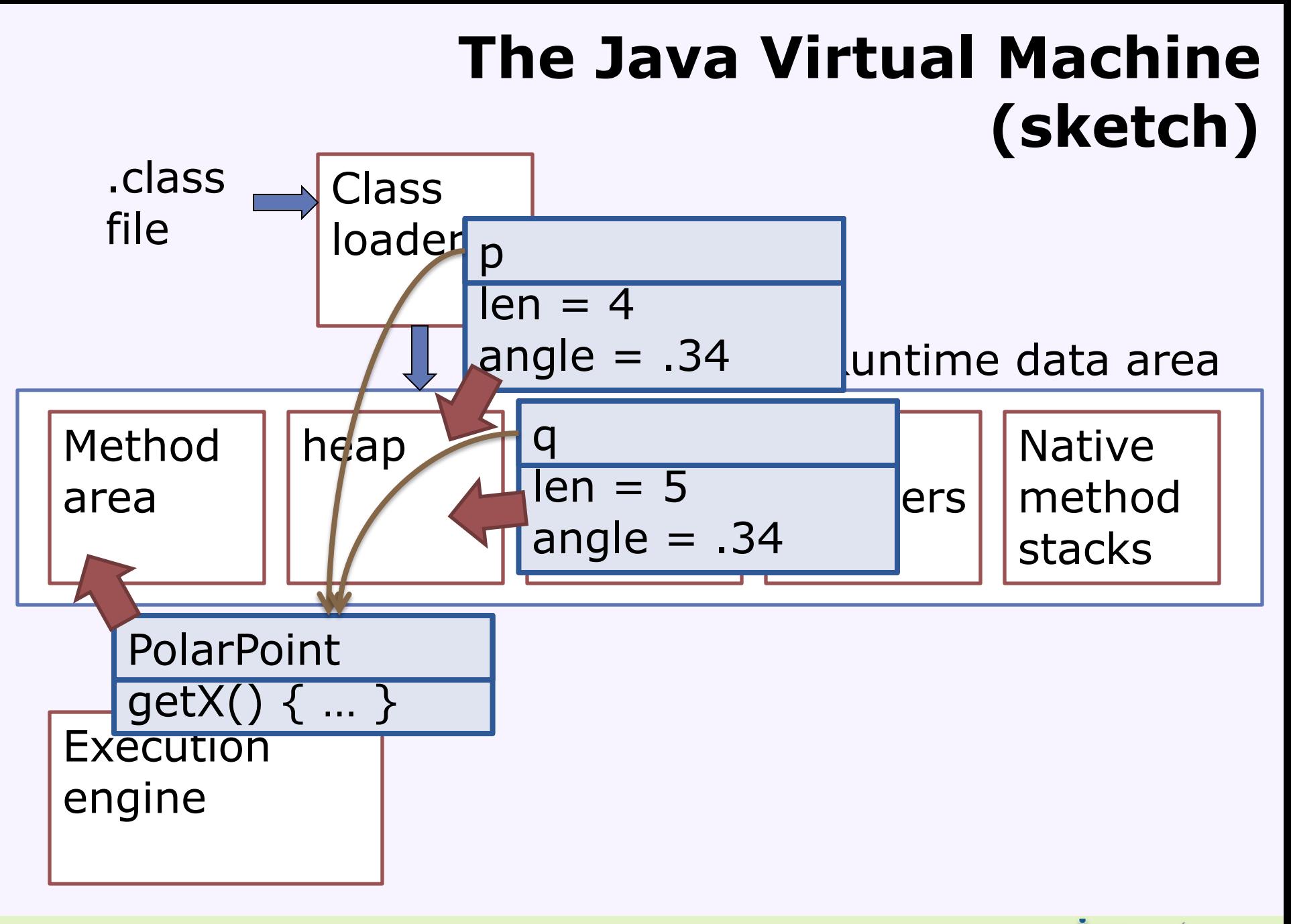

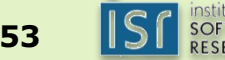

```
15-214 toad 54
 Check your Understanding
                                  • What does this program 
                                    return?
                                  • Are there compile-time 
                                    problems?
  interface Animal {
    void makeSound();
 }
  class Dog implements Animal {
   public void makeSound() { System.out.println("bark!"); }
  }
  class Cow implements Animal { 
   public void makeSound() { mew(); }
    public void mew() {System.out.println("Mew!"); }
  }
1 Animal a = new Animal();
2 a.makeSound();
3 Dog d = new Dog();
4 d.makeSound();
5 Animal b = new Cow();
6 b.makeSound();
7 b.mew();
8 Cow c = b;
9 c.mew();
```
# **Object Identity & Object Equality**

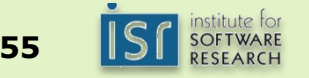

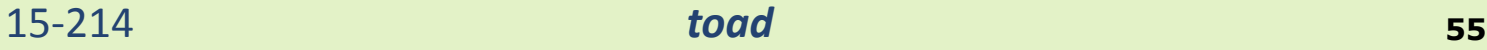

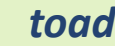

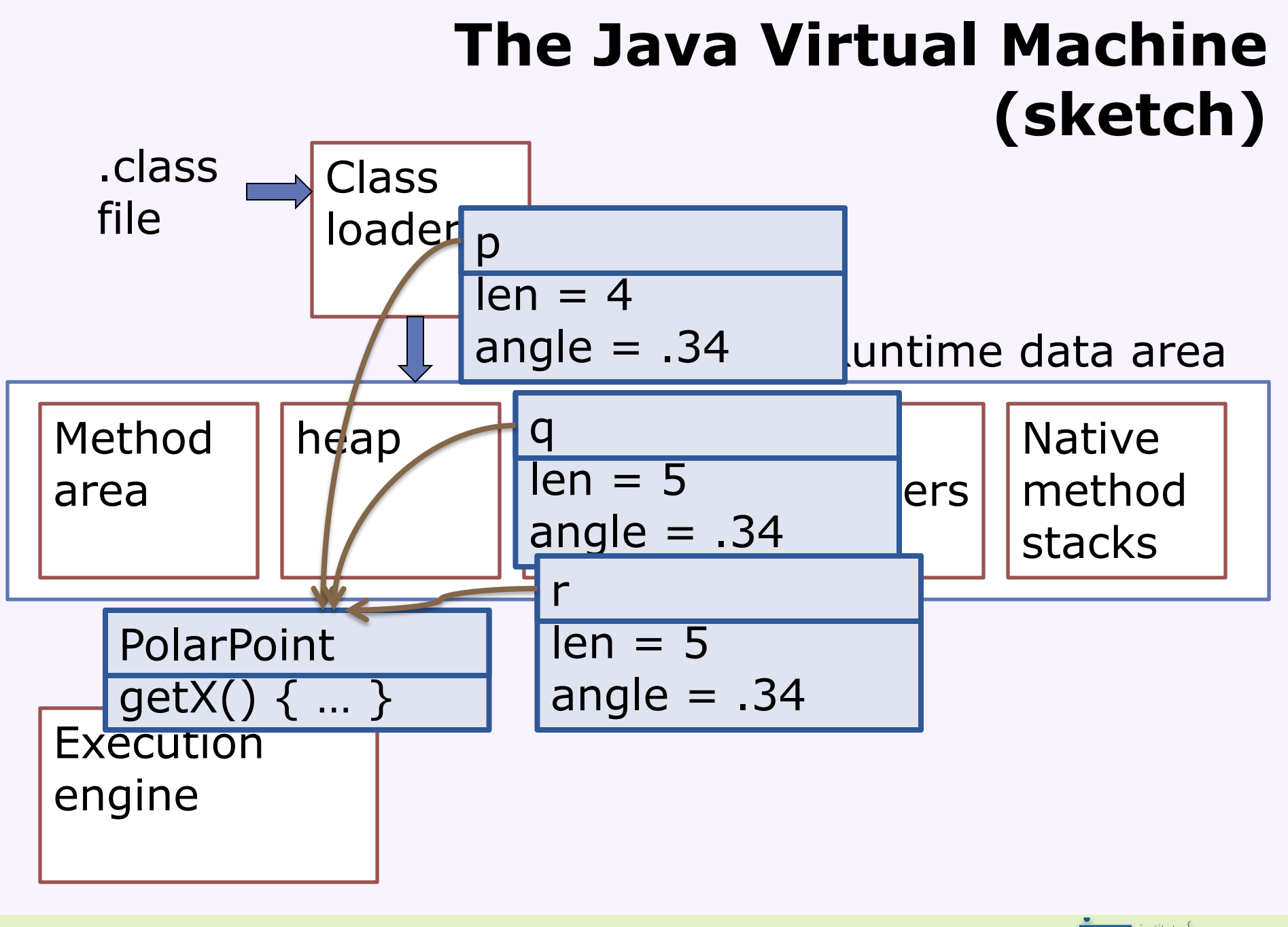

#### Object Identity vs. Object Equality

- There are two notions of equality in most OO languages
- Every object is created with a unique identity

**Point a = new PolarPoint(1,1); // new object Point b = a; // same reference, same object Point c = new PolarPoint(1,1); // new object Point d = new PolarPoint(1,.9999999); // new object**

- Comparing object identity compares references in Java:  $a == b$ ,  $a != c$
- Object equality is domain specific
	- When are two points equal?

#### **a.equals(b), c.equals(a), d.equals(a)?**

- Developer needs to provide own equals functions
- Java provides a contract for equal
- Equals hard to implement correctly (more on this later)
- Object identity faster to decide (comparing references instead of calling functions)

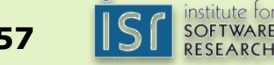

#### Strings are weird!

- The *same object.* References are the same.
- Possibly different objects, but equivalent content
	- From the client perspective!! The actual internals might be different

```
String s1 = new String ("abc"); 
String s2 = new String ("abc");
```
- There are two string objects, s1 and s2.
	- The strings are are equivalent, but the references are different

**if (s1 == s2) {** *same object* **} else {** *different objects* **}**

**if (s1.equals(s2)) { equivalent content } else {** *not***}**

 An interesting wrinkle: *literals Defined in the class String*

```
String s3 = "abc";
String s4 = "abc";
```
These are true:  $s3 == s4$ .  $s3.equals(s2)$ .  $s2 != s3$ .

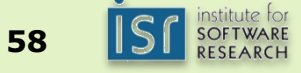

#### How to implement equals?

- All Java objects have "boolean equals(Object o)" method
	- by default checks for object identity only
- Assumptions on "equals"
	- Defined as intended contract in the Java standard
	- **Reflexive:**  $\forall x$  x.equals(x)
	- Symmetric:  $\forall x,y \quad x.\text{equals}(y)$ 
		- if and only if  $y.equals(x)$
	- **Transitive:**  $\forall x,y,z \; x.\text{equals}(y) \text{ and } y.\text{equals}(z)$ implies x.equals(z)
	- Consistent: Invoking x.equals(y) repeatedly returns the same value unless x or y is modified
	- x.equals(null) is always false
	- always terminating and side-effect free
- Hard to do correctly with subclassing, delegation, and objects of different classes

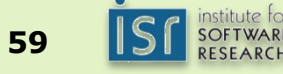

#### Equal points

- Java's equals method "boolean equals(Object o)"
- Typecast needed when comparing any specifics

```
class CartesianPoint {
   private int x, y;
   int getX() { return this.x; }
   int getY() \{ return this.y; \}boolean equals(Object o) {
          if (!(o instanceof CartesianPoint)) return false;
          CartesianPoint that = (CartesianPoint) o;
           return (this.getX() = = that.getX()) &&

   }
```
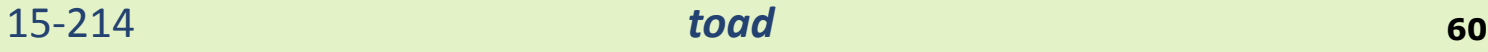

}

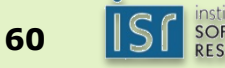

#### Equal points

- Java's equals method "boolean equals(Object o)"
- Typecast needed when comparing any specifics

```
15-214 toad 61
  class CartesianPoint implements Point {
      private int x, y;
      int getX() { return this.x; }
      int getY() { return this.y; }
      boolean equals(Object o) {
            if (!(o instanceof Point)) return false;
            Point that = (Point) o;
            return (this.getX() == that.getX()) && 

      }
  }
```
#### One more thing: Hashcode

- Fast search?
	- **Sorting or hashing**
- Many Java libraries use hashing
- Requires that equal (and identical) objects have the same hash
- Every Java object has "int hashCode()" function
	- Object provides hash, not external function
	- by default, hash based on object identity
- Java specification: Equal objects return the same hash!
	- x.equals(y) implies x.hashCode() == y.hashCode()
	- (same hash code does not imply equality though)
	- Consistency: repeatedly calling hashCode returns the same value
- Whenever providing an "equals" function **always** provide a corresponding "hashCode" function

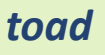

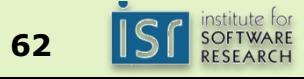

#### Equal points

- Java's equals method "boolean equals(Object o)"
- Typecast needed when comparing any specifics

```
class CartesianPoint {
   private int x, y;
   int getX() { return this.x; }
   int getY() { return this.y; }
   boolean equals(Object o) {
          if (!(o instanceof CartesianPoint)) return false;
          CartesianPoint that = (CartesianPoint) o;
          return (this.getX() == that.getX()) &&

   }
   int hashCode() { return x + y*7; }
}Advice: If sets and maps are behaving funny,
```
15-214 *toad* **<sup>63</sup>**

#### Equal points

- Java's equals method "boolean equals(Object o)"
- Typecast needed when comparing any specifics

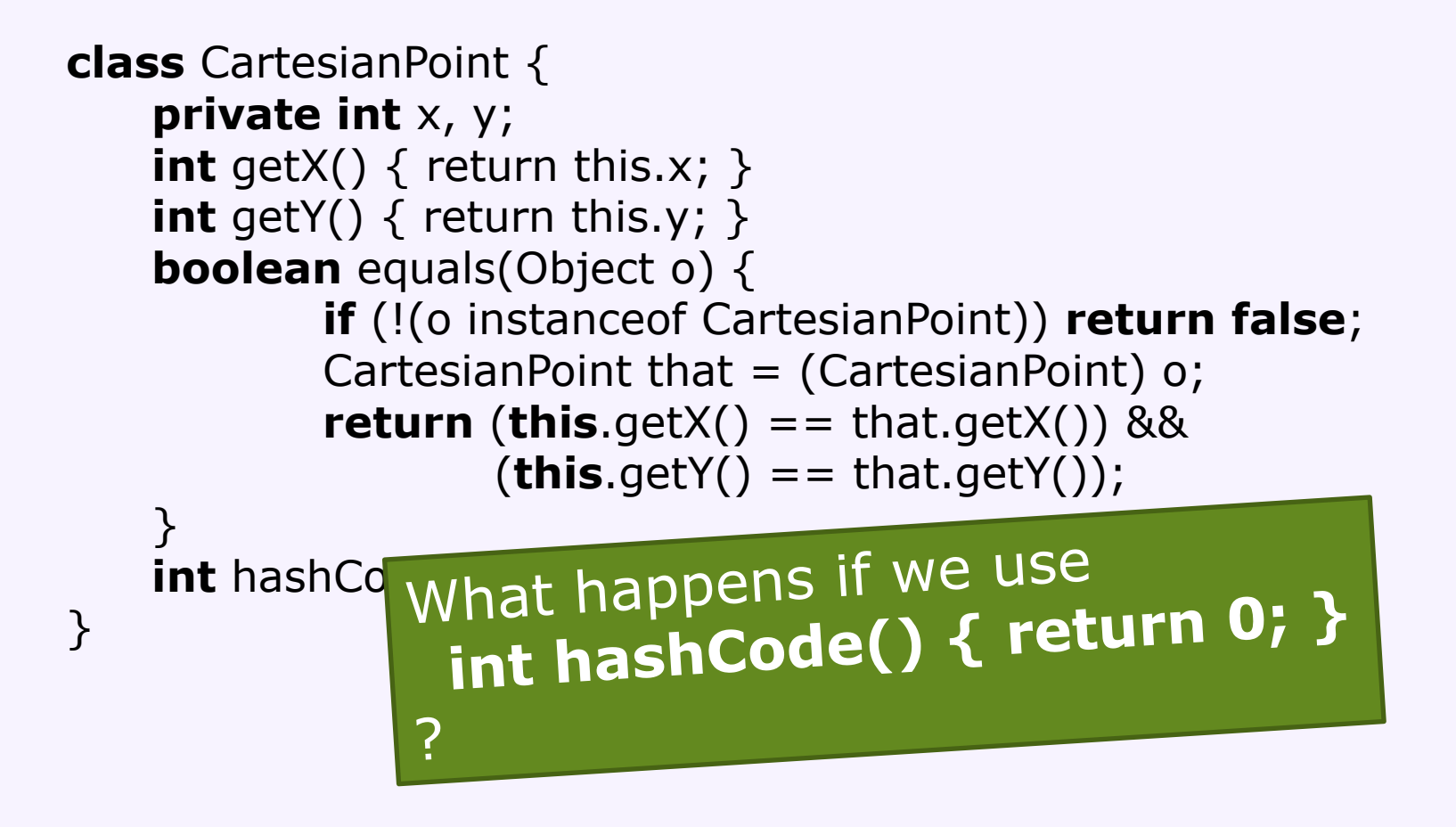

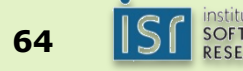

#### Check your understanding

• Complete this class to support object equality checks

```
class Person {
    private String firstName, lastName;
    private int ssn;
     Person(String name, int ssn) { 
            this.firstName = name.split(" ")[0];
            this.lastName = name.split(" ")[1];
            this.ssn = ssn; 
    }
```
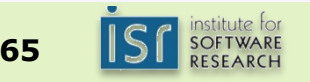

}

# **Modules**

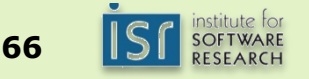

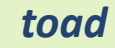

#### Module Systems

- Many languages have a module system
	- Modules can be developed independently
	- Modules encapsulate functionality behind interfaces, own internal name space
	- Modules can be composed (importing or linking)
	- Type errors are checked within modules

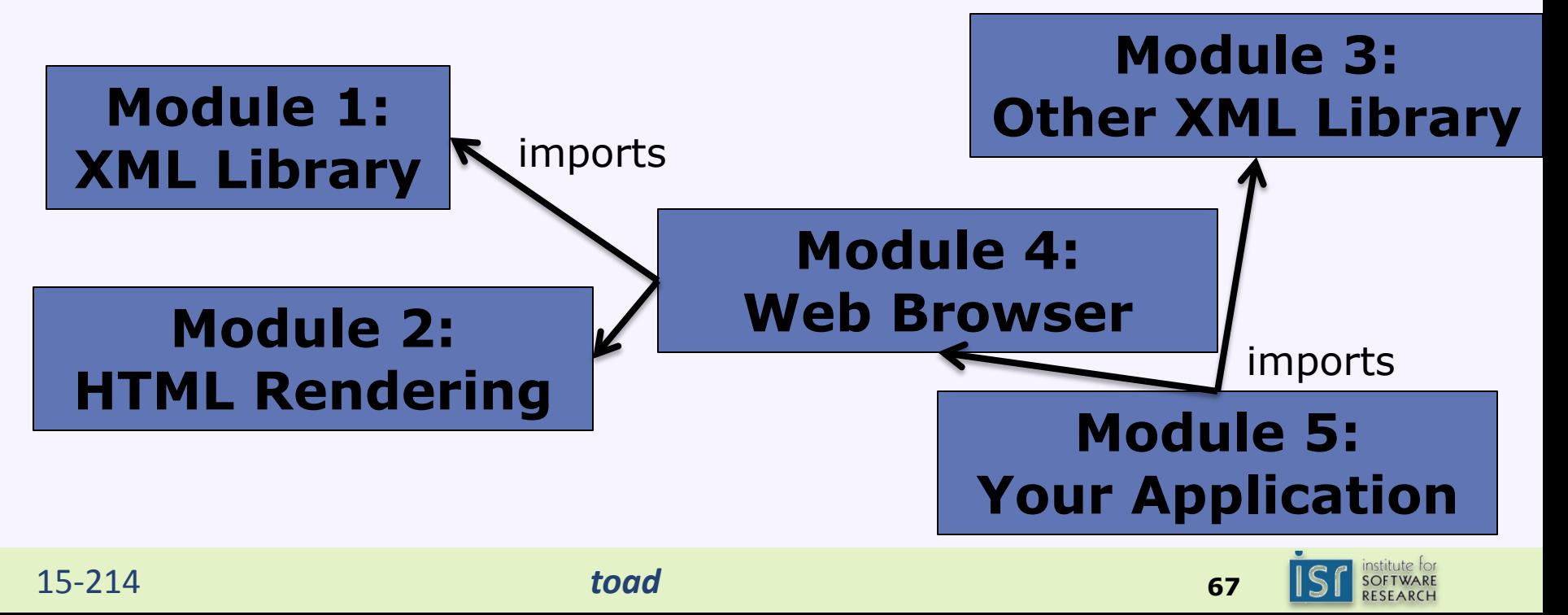

- •Classes/Objects encapsulate methods and fields
- No module imports
- •Global name space (worldwide)
- •Avoid name clashes by naming conventions
	- edu.cmu.cs.214.assignment1.Graph
	- Fully qualified names, typically including domain names

### **new edu.cmu.cs.214.assignment1.Graph( new java.util.List(…));**

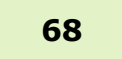

• Imports as shorthand for not having to write fully qualified names

**new** edu.cmu.cs.214.assignment1.Graph(**new** java.util.List(…));

**import** edu.cmu.cs.214.assignment1.Graph; **import** java.util.\*;

```
new Graph(new List(…));
```
• Fully qualified names may still be used, especially if multiple types with the same name are in scope (Compiler will warn about ambiguous references)

**import** java.util.\*;

**new** edu.cmu.mylist.List(**new** List(…));

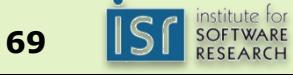

#### Java's Packages

- Every substring in a fully qualified name corresponds to a package
- Package represented with folders (IDEs offer better abstractions)
- In practice: **Organize related classes in package**
- Packages have extra visibility mechanisms:

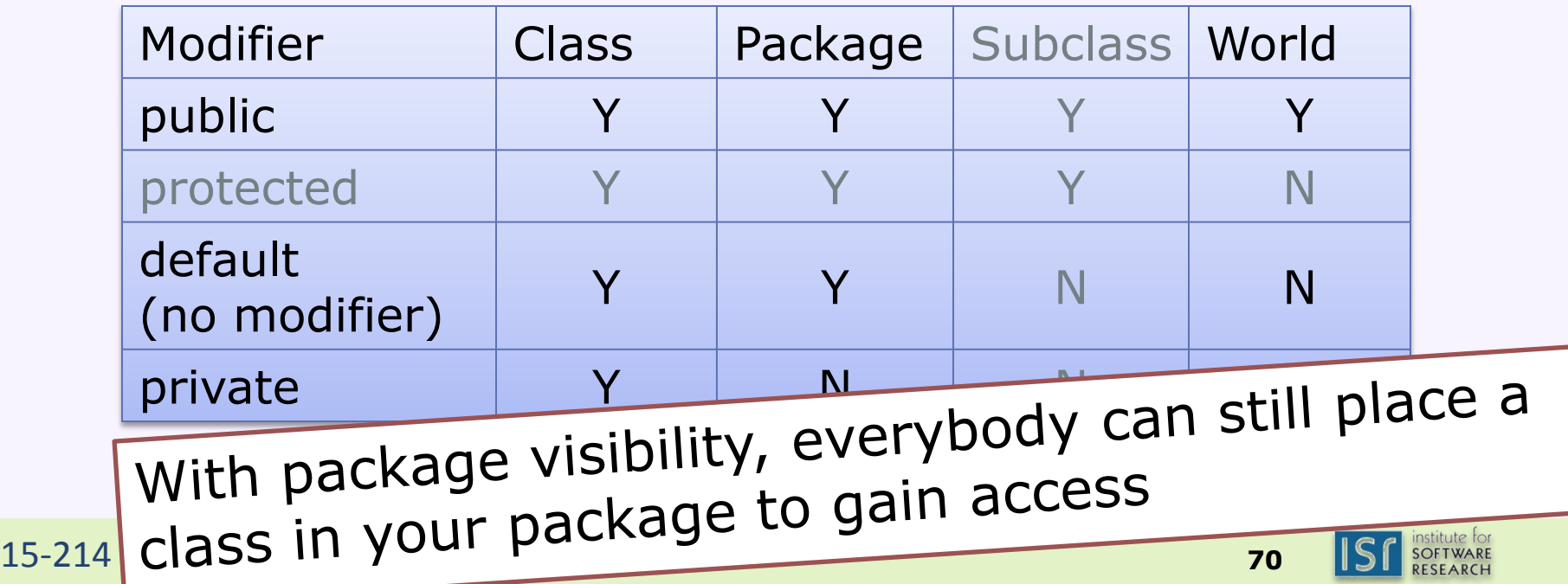

### Encapsulation design principles

- Restrict accessibility as much as possible
	- Make data and methods private unless you have a reason to make it more visible
	- Use interfaces to abstract from implementations
	- -> Easier to develop, test, understand, debug, use, and optimize code in isolation.

*"The single most important factor that distinguishes a well-designed module from a poorly designed one is the degree to which the module hides its internal data and other implementation details."* -- Josh Bloch

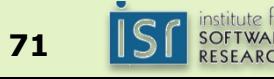

#### Class Loading

- All classes in the class path are accessible through imports or fully qualified names (modulo visibility)
- .jar files contain bundled classes essentially just a .zip file
- Adding classes to class path when starting the JVM

**java –cp /home/xanadu:lib/parser.jar:. Main**

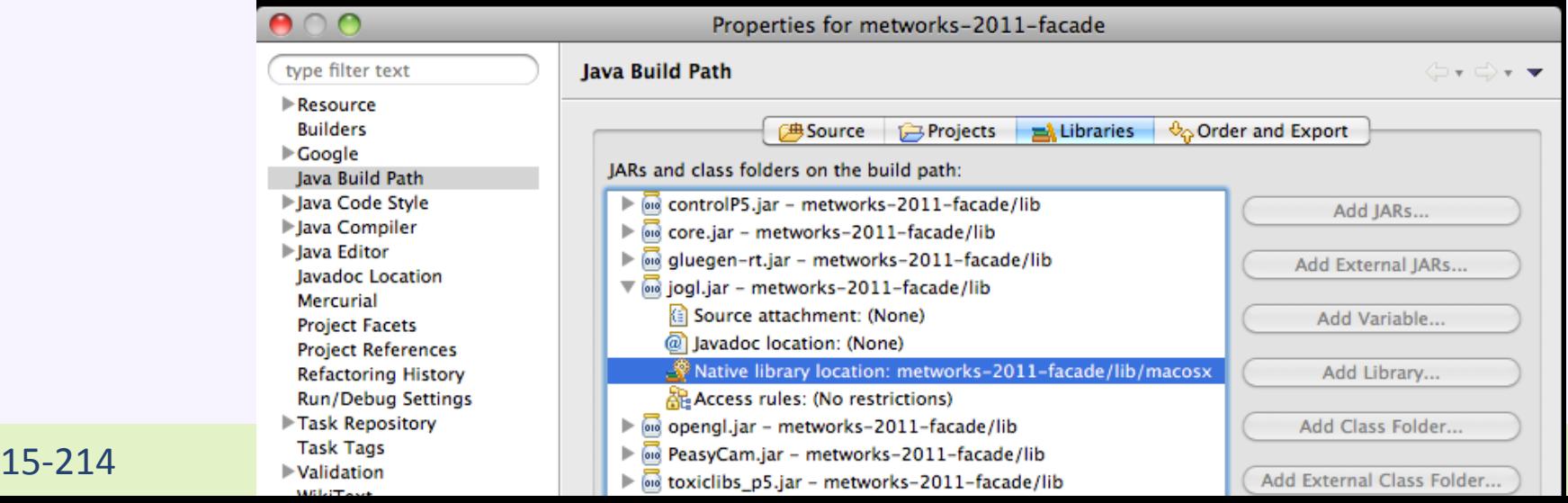

#### Module Systems for Java

- •Java provides deep hooks into how classes are loaded
- •Separate module systems exist OSGi commonly used, e.g., in Eclipse
- Ongoing discussions for Java 9 (JSR 277)
- •External module systems have a separate module construct and separate access control
- •Classes with the same (fully qualified) name can coexist (e.g. revisions)

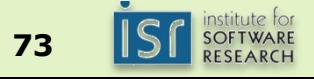

#### Object orientation (OO)

- History
	- Simulation Simula 67, first OO language
	- Interactive graphics SmallTalk-76 (inspired by Simula)
- Object-oriented programming (OOP)
	- Organize code bottom-up rather than top-down
	- Focus on **concepts** rather than **operations**
	- Concepts include both **conventional data types** (e.g. List), and **other abstractions** (e.g. Window, Command, State)
- Some benefits, informally stated
	- **Easier to reuse concepts in new programs** 
		- Concepts map to ideas in the target domain
	- Easier to extend the program with new concepts
		- E.g. variations on old concepts
	- Easier to modify the program if a concept changes
		- **Easier** means the changes can be **localized** in the code base

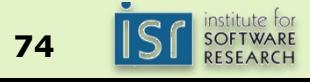
## Toad's Take-Home Messages

- **Objects** correspond to things/concepts of interest
- An **interface** states expectations for an object
- Objects embody:
	- State held in **fields**, which hold or reference data
	- Actions represented by **methods**, which describe operations on state
	- **Constructors** how objects are created
- A **class** is a template for creating objects
- Subtype polymorphism allows different implementations of the same interface; method selected at runtime
- Encapsulation hides implementation internals from users
- Object equality is different from object identity, equality and hashcode
- Fully qualified names, packages, and imports to structure the name space

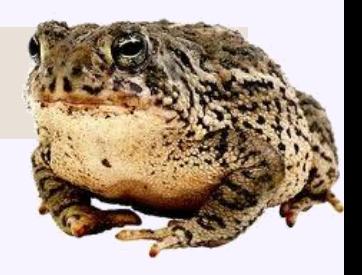